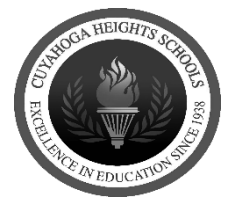

## **CUYAHOGA HEIGHTS REQUISITION**

**To make a purchase** – you MUST have a Purchase Order first. Fill out this form and submit it to your Building Secretary. Include all quotes/carts/contracts/attachments. DO NOT attach invoices.

- *If using a new vendor, submit their W9 and a New Vendor Form to the Treasurer's Department.*
- *For a single purchase greater than \$3,000, attach a CHS Quote Sheet with 3 quotes.*
- *If the total purchase is greater than \$5,000 or involves - a contract that must be signed – or a new vendor for a total purchase greater than \$2,500 - have your Building Secretary give you a printed copy of the requisition from SCVIEW, so you can submit it to the Superintendent's Secretary to include on the next Board Agenda for approval.*
- *For Professional Conference and Tuition requests, fill out their respective form instead - and submit it to the Treasurer's Department as your requisition.*
- *Once your Supervisors and the Treasurer (and the BOE, if applicable) approve the form electronically, you will receive a PO via email and can proceed with your purchase.*

**For payment** - An invoice, registration form, receipt/mileage reimbursement form, Professional Conference Expense Form or Tuition receipt & Grades must be submitted to the Treasurer's Department with the PO number listed. The PO itself will not initiate payment*.*

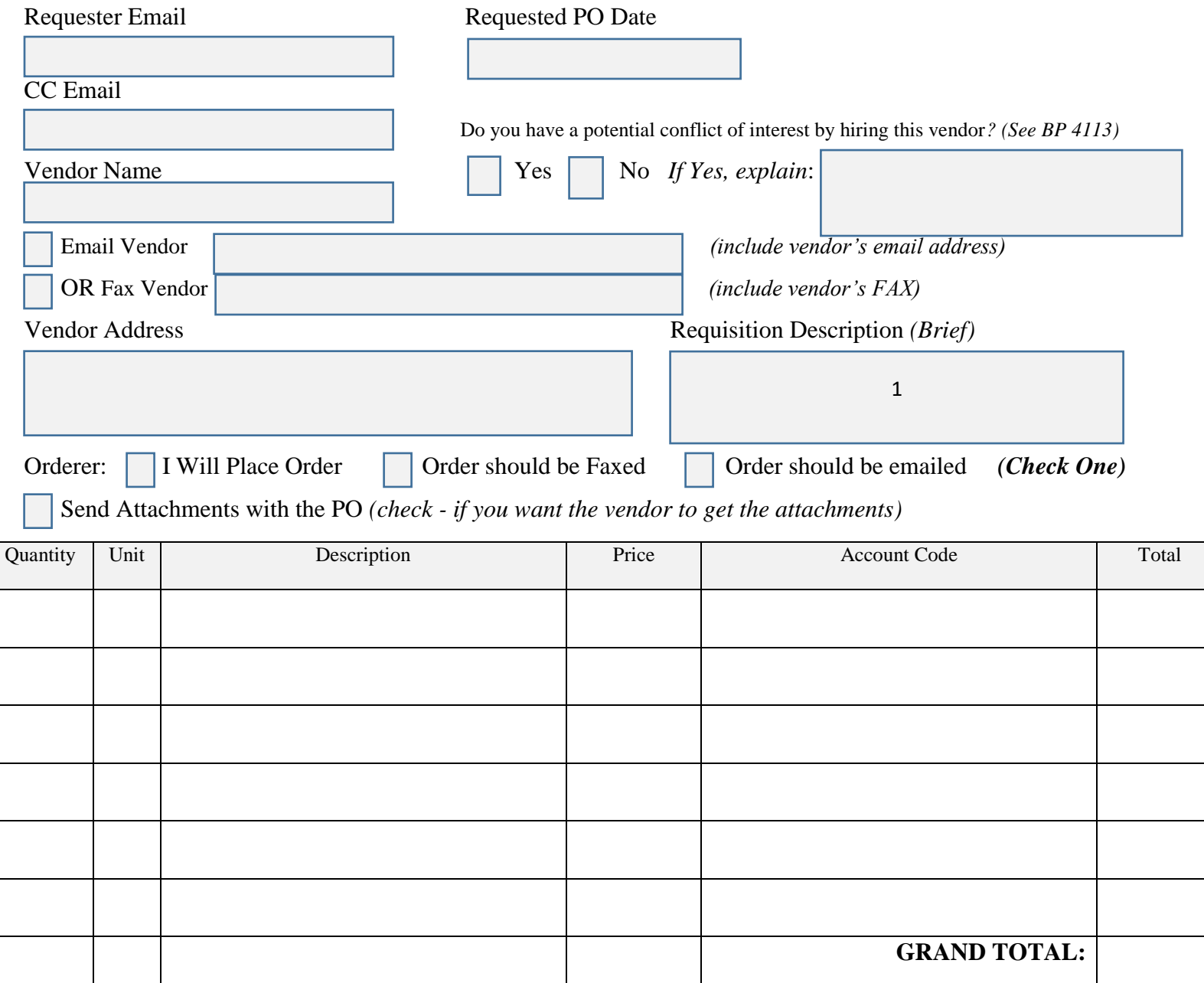